# *Jutge.org*

The Virtual Learning Environment for Computer Programming

# **Calculadora senzilla P35853 ca**

Feu un programa que simuli una calculadora molt senzilla (sense parèntesis, ni prioritats, ni associativitat dels operadors).

# **Entrada**

L'entrada comença amb el nombre de càlculs. Els operands són nombres reals no negatius, escrits de la forma habitual. Els operadors són suma, resta, producte i divisió  $(′+′,′-′,′*′$ i '/' respectivament). Un '=' indica el final del càlcul actual. L'entrada pot contenir diversos blancs entre els operadors i els operands, però és correcta sintàcticament.

#### **Sortida**

Per a cada càlculs, cal escriure'n el resultat amb 5 dígits. Escriviu "ERROR" per a cada càlcul que involucri alguna divisió per zero.

# **Exemple d'entrada**

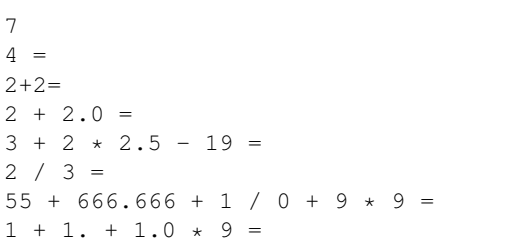

# **Exemple de sortida**

4.00000 4.00000 4.00000 -6.50000 0.66667 ERROR 27.00000

# **Informació del problema**

Autor : Jordi Petit Generació : 2024-04-30 19:57:27

© *Jutge.org*, 2006–2024. https://jutge.org